# 第一部分 基础理论篇

# 第1章 计算机基础知识

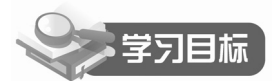

- 了解计算机的发展及应用。
- 了解计算机中信息的表示与存储单位。
- 了解计算机系统组成与微机基本配置。

电子计算机是20世纪人类最伟大的发明之一。随着计算机的广泛应用,人类社会生活的 各个方面都发生了巨大的变化。特别是微型计算机技术和网络技术的高速发展, 使计算机逐渐 走讲了家庭, 正改变着人们的生活方式, 成为生活和工作中不可缺少的工具, 掌握计算机的使 用方法也成为人们必不可少的技能。本章主要介绍计算机的基础知识, 包括计算机的发展、分 类、应用和组成, 以及计算机中信息的表示与运算等。

# 1.1 计算机的发展及应用

### 1.1.1 计算机的产生和发展

1. 计算机的产生

世界上第一台电子数字计算机诞生于 1946 年, 取名为 ENIAC(埃尼阿克)。ENIAC 是 Electronic Numerical Integrator and Calculator (电子数字积分计算机) 的缩写。这台计算机 主要是由美国宾夕法尼亚大学莫尔电气工程学院的 J.W.Mauchly (莫奇莱) 和 J.P.Eckert (埃克特) 为解决弹道 计算问题而主持研制的。ENIAC 计算机(如图 1-1 所示)使 用了 18000 多个电子管、10000 多个电容器、7000 个电阻、 1500多个继电器,耗电150千瓦,重量达30吨,占地面积 为170平方米。它的运算速度为5000次/秒。

1944年7月, 美籍匈牙利科学家冯·诺依曼博士在莫尔

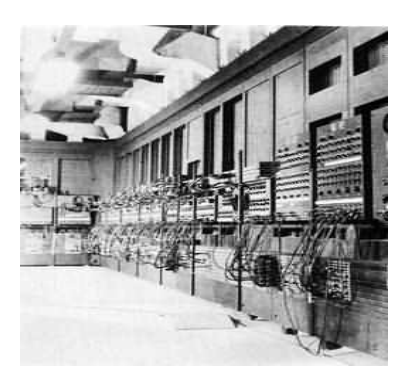

图 1-1 世界第一台计算机 ENIAC

电气工程学院参观了正在组装的 ENIAC 计算机, 并在此之后构思了一个更完整的计算机体系方 案。1946年,他撰写了一份《关于电子计算机逻辑结构初探》的报告。该报告第一次提出了"存 储程序"这个全新的概念, 奠定了存储程序式计算机的理论基础, 确立了现代计算机的基本结构, 后来这种结构被称为冯•诺依曼体系结构。这份报告是人类计算机发展史上一个重要的里程碑,

#### 2 大学计算机基础教程 (Windows 7+Office 2010)

根据冯 · 诺依曼提出的改进方案, 科学家们研制出第一台具有存储程序功能的计算机一 EDVAC。EDVAC 由运算器、控制器、存储器、输入设备和输出设备5部分组成, 使用二进制 进行运算操作。指令和数据事先被存储到计算机中, 计算机则按照存入的程序自动执行指令。

EDVAC 的问世使冯 •诺依曼提出的存储程序的思想和结构设计方案成为现实。时至今日, 现代电子计算机仍然被称为冯 · 诺依曼计算机。

2. 计算机的发展阶段

从 1946 年美国研制成功世界上第一台电子数字计算机至今,按计算机所采用的电子器件 来划分, 计算机的发展已经历了以下四个阶段:

(1) 第一阶段大约为 1946 年至 1957 年, 计算机所采用的电子器件是电子管 (如图 1-2 所示)。这种计算机的体积十分庞大,成本很高,可靠性低,运算速度慢。第一代计算机的运 算速度一般为每秒几千次至几万次。软件方面仅仅初步确定了程序设计的概念,但尚无系统软 件可言。软件主要使用机器语言, 使用者必须用二进制编码的机器语言来编写程序。其应用领 域仅限于军事和科学计算。

(2) 第二阶段大约为 1958 年至 1964 年, 计算机所采用的电子器件是晶体管(如图 1-3 所示), 这类计算机的体积缩小, 重量减轻, 成本降低, 容量扩大, 功能增强, 可靠性大大提 高。主存储器采用磁芯存储器, 外存储器开始使用磁盘, 并提供了较多的外部设备。它的运算 速度提高到每秒几万次至几十万次。使用者能够用接近自然语言的高级程序设计语言方便地编 写程序。应用领域也扩大到数据处理、事务管理和工业控制等方面。

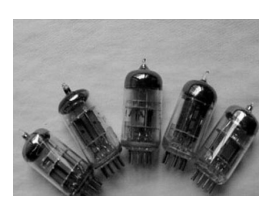

图 1-2 电子管

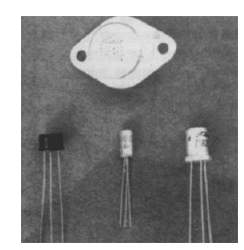

图 1-3 晶体管

(3) 第三阶段大约为 1965 年至 1970 年,计算机所采用的电子器件是小规模集成电路和中 规模集成电路 (如图 1-4 所示)。计算机的体积大大缩小,成本进一步降低,耗电量更省,可靠 性更高,功能更加强大。其运算速度已达到每秒几十万次至几百万次。内存容量大幅度增加。 在软件方面, 出现了多种高级语言, 并开始使用操作系统。操作系统使计算机的管理和使用变 得更加方便。此时,计算机已广泛应用于科学计算、文字处理、自动控制与信息管理等方面。

(4) 第四阶段从 1971 年起到现在, 计算机全面采用大规模集成电路 (Large Scale Integrated Circuit, LSI)和超大规模集成电路 (Very Large Scale Integrated Circuit, VLSI)作 为电气器件,如图 1-5 所示。计算机的存储容量、运算速度和功能都有极大的提高,提供的硬 件和软件更加丰富和完善。在这个阶段, 计算机开始向巨型和微型两极发展, 出现了微型计算 机。微型计算机的出现使计算机的应用进入了突飞猛进的发展时期,特别是微型计算机与多媒 体技术的结合将计算机的生产和应用推向了新的高潮。

现在, 大多数计算机仍然是冯·诺依曼型计算机, 而人们也正试图突破冯·诺依曼设计 思想, 并且取得了一些进展, 如数据流计算机、智能计算机等, 此类计算机统称为非冯 · 诺依 曼型计算机。

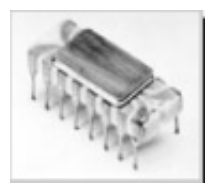

图 1-4 集成电路

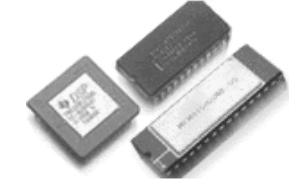

图 1-5 大规模集成电路

(5) 第五阶段: 智能计算机。

当前我们使用的第四代计算机虽然已具有某些"智能",但是与人脑相比还显得相当"愚 蠢"。比如第四代计算机不能进行联想、推理和学习等普通的智能活动,也不能理解人的语义。 因此为适应未来社会信息化的要求,20世纪80年代初,日本、欧美等国家提出了第五代计算 机的概念,并着手研究。第五代计算机是把信息采集、存储、处理、通信同人工智能结合在一 起的智能计算机系统。它能进行数值计算和面向知识处理,具有形式化推理、联想、学习和解 释的能力,能够帮助人们进行判断、决策、开拓未知领域和获得新的知识,并通过自然语言(声 音、文字)或图形图像实现人一机之间的信息交换。其基本结构通常由问题求解与推理、知识 库管理和智能化人机接口三个基本子系统组成。

3. 微型计算机的发展

微型计算机诞生于 20世纪 70年代。人们通常把微型计算机叫做 PC (Personal Computer) 机或个人电脑。微型计算机体积小, 安装和使用十分方便。一台微型计算机的逻辑结构同样遵 循冯 • 诺依曼体系结构, 由运算器、控制器、存储器、输入设备和输出设备五大部分组成。其 中运算器和控制器(CPU)被集成在一个芯片上,称为微处理器。微处理器的性能决定着微型 计算机的性能。世界上生产微处理器的公司主要有 Intel、AMD、IBM 等几家。

下面详细了解一下 Intel 公司微处理器的发展历程。

1971年, 当时 Intel 公司推出了世界上第一台微处理器 4004。它是用于计算器的 4 位微处 理器, 含有 2300 个晶体管。利用这种微处理器组成了世界上第一台微型计算机 MCS-4。Intel 公司于 1972年推出了 8008, 1973年推出了 8080, 它们的字长为 8位。

1978年和1979年, Intel 公司先后推出了 8086 和 8088 芯片, 它们都是 16 位微处理器, 内含 29000 个晶体管, 时钟频率为 4.77MHz, 地址总线为 20 位, 可使用 1MB 内存。1981 年 8月, IBM 公司宣布 IBM PC 微机面世。第一台 IBM PC 采用 Intel 公司的 8088 微处理器, 并 配置了微软公司的 MS-DOS 操作系统。IBM 稍后又推出了带有 10MB 硬盘的 IBM PC/XT。IBM PC 和 IBM PC/XT 成为 20 世纪 80 年代初世界微机市场的主流产品。

1982年, Intel 80286 问世。它是一种标准的 16 位微处理器。IBM 公司采用 Intel 80286 推 出了微型计算机 IBM PC/AT。

1985年, Intel 公司推出 32 位微处理器 80386。1989年, Intel 80486 问世。它是一种完全 32 位的微处理器。

1993年, Intel 公司推出了新一代微处理器 Pentium (奔腾)。虽然它仍然属于 32 位芯片 (32 位寻址, 64 位数据通道), 但具有 RISC, 拥有超级标量运算、双五级指令处理流水线, 再配 上更先进的 PCI 总线, 使性能大为提高。Intel 在 Pentium 处理器中引进多种新的设计思想, 使 微处理器的性能提高到一个新的水平。2000 年 11 月, Intel 推出 Pentium 4 (奔腾 4) 芯片, 使 个人电脑在网络应用以及图像、语音和视频信号处理等方面的功能得到了新的提升。

2006年, Intel 公司发布了全新双核英特尔至强处理器 5100 系列。 双核处理器 (Dual Core

#### 4 大学计算机基础教程 (Windows 7+Office 2010)

Processor)是指在一个处理器上集成两个运算核心,使得同频率的双核处理器对比单核处理器 性能要高30%~50%左右,从而提高计算能力。随着电子技术的发展,微处理器的集成度越来 越高,运行速度成倍增长。微处理器的发展使微型计算机高度微型化、快速化、大容量化和低 成本化。

4. 计算机的发展趋势

未来的计算机将朝巨型化、微型化、网络化与智能化的方向发展。

(1) 巨型化(或功能的巨型化)。

巨型化是指高速运算、大存储容量和强功能的巨型计算机,其运算能力一般在每秒百亿 次以上, 内存容量在几百兆字节以上。巨型计算机主要用于尖端科学技术和军事国防系统的研 究开发。

巨型计算机的发展集中体现了计算机科学技术的发展水平,推动了计算机系统结构、硬 件和软件的理论与技术、计算数学、计算机应用等多个科学分支的发展。

(2) 微型化(或体积的微型化)。

微型化是指计算机更加小巧、价廉、软件丰富、功能强大。随着超大规模集成电路的进 一步发展, 个人计算机(PC机)将更加微型化。膝上型、书本型、笔记本型、掌上型、手表 型等微型化个人电脑将不断涌现,推动计算机的普及和应用。

(3) 网络化(或资源的网络化)。

网络化是指利用通信技术和计算机技术把分布在不同地点的计算机互联起来, 按照网络 协议相互通信, 以达到所有用户都可共享软件、硬件和数据资源的目的。现在, 计算机网络在 交通、金融、企业管理、教育、邮电、商业等各行各业中得到广泛的应用。

(4) 智能化(或处理的智能化)。

智能化就是要求计算机能模拟人的感觉和思维能力,也是第五代计算机要实现的目标。 智能化的研究领域很多, 其中最有代表性的领域是专家系统和机器人。目前已研制出的机器人 可以代替人从事危险环境的劳动,运算速度为每秒约十亿次的"深蓝"计算机在1997年战胜 了国际象棋世界冠军卡斯帕罗夫。

#### 1.1.2 计算机的特点和类型

1. 计算机的特点

计算机能进行高速运算, 具有超强的记忆(存储)功能和灵敏准确的判断能力。计算机 具有以下基本特点:

(1) 运行高度自动化。由于计算机能够存储程序,一旦向计算机发出指令,它就能自动快 速地按指定的步骤完成任务。计算机能够高度自动化运行是区别于其他计算工具的主要标签。

(2)有记忆能力。计算机能把大量数据、程序存入存储器,进行处理和计算,并把结果 保存起来。一般计算器只能存放少量数据,而计算机却能存储大量的数据和信息且不易丢失。 随着计算机的快速发展和广泛应用, 它们的存储容量会越来越大。

(3) 运算速度快。运算速度是计算机性能高低的重要指标之一。通常计算机以每秒完成 基本加法指令的数目来表示运行速度。目前计算机的运行速度可达到百亿次/秒,并且会越来 越快。

(4) 计算精度高。由于计算机内部采用二讲制数字讲行运算, 可以满足各种计算精度的 要求。例如,利用计算机计算出的圆周率π值可以精确到小数点后200万位以上。

(5) 可靠性高。随着大规模和超大规模集成电路的发展, 计算机的可靠性也大大提高, 计算机连续无故障运行的时间可达数月, 甚至数年。

2. 计算机的类型

计算机可分为模拟计算机和数字计算机两大类。

模拟计算机的主要特点是: 参与运算的数值由不间断的连续量表示, 其运算过程是连续 的。模拟计算机由于受元器件质量影响,其计算精度较低、应用范围较窄,目前已很少生产。

数字计算机的主要特点是: 参与运算的数值用断续的数字量表示, 其运算过程按数字位 进行计算。数字计算机由于具有逻辑判断等功能,是以近似人类大脑的"思维"方式进行工作, 所以又被称为"电脑"。

数字计算机按用途又可分为专用计算机和通用计算机。

专用计算机与通用计算机在效率、速度、配置、结构复杂程度、造价和适应性等方面是 有区别的。

专用计算机针对某类问题能显示出最有效、最快速和最经济的特性,但是它的适应性较 差,不适于其他方面的应用。

通用计算机适应性很强、应用面很广,但其运行效率、速度和经济性依据不同的应用对 象会受到不同程度的影响。

通用计算机按其规模、速度和功能等又可分为巨型机、大型机、中型机、小型机、微型 机及单片机。这些类型之间的基本区别通常在于其体积大小、结构复杂程度、功率消耗、性能 指标、数据存储容量、指令系统和设备、软件配置等的不同。

一般来说,巨型计算机的运算速度很高,可达每秒执行几亿条指令,数据存储容量很大, 规模大、结构复杂、价格昂贵, 主要用于大型科学计算。它也是衡量一个国家科学实力的重要 标签之一。单片机则只由一片集成电路制成, 其体积小、重量轻, 结构十分简单。性能介于巨 型机和单片机之间的就是大型机、中型机、小型机和微型机, 它们的性能指标和结构规模则相 应地依次递减。

#### 1.1.3 计算机的应用领域

计算机的应用已经渗透到社会的各行各业, 正在改变着传统的工作、学习和生活方式, 推动着社会的发展。下面详细介绍一下计算机的主要应用领域。

1. 科学计算

科学计算是指利用计算机来完成科学研究和工程技术中提出的数学问题的计算。在现代 科学技术工作中, 科学计算问题是大量的和复杂的。利用计算机的高速计算、大存储容量和连 续运算的能力,可以实现人工无法解决的各种科学计算问题。

例如, 建筑设计中为了确定构件尺寸, 通过弹性力学导出一系列复杂方程, 长期以来由 于计算方法跟不上而一直无法求解。而计算机不但能求解这类方程,而且引起弹性理论上的一 次突破, 出现了有限单元法。

2. 数据处理

数据处理是指对各种数据进行收集、存储、整理、分类、统计、加工、利用、传播等一 系列活动的统称。据统计,80%以上的计算机主要用于数据处理,这类工作量大面宽,决定了 计算机应用的主导方向。

数据处理从简单到复杂已经历了以下3个发展阶段:

**6 大学计算机基础教程 (Windows 7+Office 2010)** 

- 电子数据处理 (Electronic Data Processing, EDP), 它是以文件系统为手段实现一个 部门内的单项管理。
- 管理信息系统 (Management Information System, MIS), 它是以数据库技术为工具实 现一个部门的全面管理, 以提高工作效率。
- 决策支持系统 (Decision Support System, DSS), 它是以数据库、模型库和方法库为 基础,帮助管理决策者提高决策水平,改善运营策略的正确性与有效性。

目前,数据处理已广泛地应用于办公自动化、企事业计算机辅助管理与决策、情报检索、 图书管理、电影电视动画设计、会计电算化等各行各业。信息正在形成独立的产业,多媒体技 术使信息展现在人们面前的不仅是数字和文字,还有声情并茂的声音和图像信息。

3. 辅助技术

计算机辅助技术包括 CAD、CAM 和 CAI 等。

(1) 计算机辅助设计 (Computer Aided Design, CAD)。

计算机辅助设计是利用计算机系统辅助设计人员进行工程或产品设计,以实现最佳设计 效果的一种技术。它已广泛地应用于飞机、汽车、机械、电子、建筑和轻工等领域。例如, 在 电子计算机的设计过程中, 利用 CAD 技术进行体系结构模拟、逻辑模拟、插件划分、自动布 线等,从而大大提高了设计工作的自动化程度。又如,在建筑设计过程中,可以利用 CAD 技 术进行力学计算、结构计算、绘制建筑图纸等,这样不但提高了设计速度,而且可以大大提高 设计质量。

(2) 计算机辅助制造 (Computer Aided Manufacturing, CAM)。

计算机辅助制造是利用计算机系统进行生产设备的管理、控制和操作的过程。例如, 在 产品的制造过程中,用计算机控制机器的运行,处理生产过程中所需的数据,控制和处理材料 的流动, 以及对产品进行检测等。使用 CAM 技术可以提高产品质量, 降低成本, 缩短生产周 期, 提高生产率和改善劳动条件。

将 CAD 和 CAM 技术集成, 实现设计生产自动化, 这种技术被称为计算机集成制造系统 (CIMS)。它的实现将真正做到无人化工厂。

(3) 计算机辅助教学 (Computer Aided Instruction, CAI)。

计算机辅助教学是利用计算机系统使用课件来进行教学。课件可以用著作工具或高级语 言来开发制作,它能引导学生循序渐进地学习,使学生轻松自如地从课件中学到所需要的知识。 CAI 的主要特色是交互教育、个别指导和因人施教。

4. 过程控制

过程控制又叫实时控制, 是利用计算机及时采集检测数据, 按最优值迅速地对控制对象 讲行自动调节或自动控制。采用计算机讲行过程控制,不仅可以大大提高控制的自动化水平, 而且可以提高控制的及时性和准确性, 从而改善劳动条件、提高产品质量及合格率。因此, 计 算机过程控制已在机械、冶金、石油、化工、纺织、水电、航天等部门得到广泛的应用。

例如, 在汽车工业方面, 利用计算机控制机床、控制整个装配流水线, 不仅可以实现精 度要求高、形状复杂的零件加工自动化,而且可以使整个车间或工厂实现自动化。

5. 人工智能

人工智能(Artificial Intelligence)是计算机模拟人类的智能活动,诸如感知、判断、理解、 学习、问题求解和图像识别等。现在人工智能的研究已取得不少成果,有些已开始走向实用阶段。 例如能模拟高水平医学专家进行疾病诊疗的专家系统、具有一定思维能力的智能机器人等。

6. 网络应用

计算机技术与现代通信技术的结合构成了计算机网络。计算机网络的建立, 不仅解决了 一个单位、一个地区、一个国家中计算机与计算机之间的通讯, 各种软硬件资源的共享, 也大 大促进了国际间的文字、图像、视频和声音等各类数据的传输与处理。

总之, 计算机已经应用到人类生活、生产及科学研究的各个领域中, 以后的应用还将更 深入、更广泛,其自动化程度也将会更高。由于计算机深入到了人类生活的各个领域,目前很 难完全概括计算机在各方面的应用。

应该指出, 计算机的广泛应用对人类文明起到了巨大的推动作用, 同时也有一些负面影 响或挑战, 主要表现在以下3个方面:

- 对人(自然人或法人)的隐私构成威胁。 电子数据极易复制,即使对隐私采用了密码 保护, 但高速而自动运行的计算机为猜测电子密码提供了工具, 连美国国防部计算机 网络都曾有中学生非法闯入。因此,凡是在网络上的数据(包括密码)都有泄密的可 能。此外,软件的缺陷所造成的"后门"也有可能被利用来盗取隐私。
- 计算机及计算机网络可能传播一些不健康的信息, 对青少年的健康成长造成危害。
- 导致一些职业疾病, 如颈椎病、心脑血管疾病、心理疾病等; 导致环境污染, 主要是 在生产计算机的过程中会对环境造成污染,同时废旧计算机也会对环境造成污染。

### 1.1.4 信息化社会

1. 信息高速公路

1991年, 美国国会通过了由参议员阿尔·戈尔 (Al·Gore)提出的"高性能计算法案"(The High Performance Computing Act), 后来也称为"信息高速公路(Infornation Superhighway)法 案"。1993年9月,他代表美国政府发表了"国家信息基础设施行动日程(National Information Infrastructure:Agenda for Action)", 即"美国信息高速公路计划", 或称 NII 计划。按照这一日 程,美国计划在1994年把100万户家庭联入高速信息传输网,至2000年联通全美的学校、医 院和图书馆,最终在10~15年内(即2010年以前)把信息高速公路的"路面"——大容量的 高速光纤通信网延伸到全美 9500 万个家庭。NII 计划宣布后, 不仅得到美国国内大公司的普 遍支持,也受到世界各国(首先是日本和欧盟国家)的高度重视。许多发展中国家(包括中国) 也在研究 NII 计划,并且制订和提出本国的对策。网络系统是 NII 计划的基础。Internet 已把 全世界190多个国家和地区的几千万台计算机及几千万的用户连接在一起,网上的数据信息量 每月以10%以上的速度递增。仅以电子邮件(Electronic Mail 或 E-mail) 为例, 每天就有几千 万人次使用 Internet 的 E-mail 信箱, 发送电子邮件的用户只需把信件内容及收信人的 E-mail 地址按照规定送入联网的计算机, E-mail 系统就会自动把信件通过网络传送到目的地。收信的 用户如果定时联网, 即可在自己的 E-mail 信箱中看到任何人发送给自己的邮件。NII 计划的提 出给未来的信息社会勾画出了一个清晰的轮廓, 而 Internet 的扩大运行也给未来的全球信息基 础设施提供了一个可供借鉴的原型。人人向往的信息社会已不再是一个带有理想色彩的空中 楼阁。

我国政府干1994年开始建设我国的信息高速公路。当时主要规划了四大网络:中国科学 院领导的中国科技网(CSTNET)、国家教委(教育部)领导的中国教育科研网(CERNET)、 邮电部领导和投资的中国公用计算机互联网(ChinaNET)、电子工业部领导的中国金桥信息网

(ChinaGBN)。这些网络基本包含了我国主要的信息消费和生产者,并与全球的互联网连接在 一起。

全球的信息高速公路建设一般都包含以下5个基本要素:

- 信息高速通道。这是一个能覆盖全国的以光纤通信网络为主的,辅以微波和卫星通信 的数字化大容量、高速率的通信网。
- 信息资源。将学校、政府、科研院所、新闻单位、工农商等企事业单位的数据库连接 起来, 通过通信网络为用户提供各类资源, 包括新闻、影视、书籍、报刊、博客、计 算机软件、计算机硬件等。
- 信息处理与控制。主要是指通信网络上的高性能计算机和服务器、高性能个人计算机 和工作站对信息在输入/输出、传输、存储、交换过程中的处理和控制。
- 信息服务对象。使用多媒体的、智能化的用户界面与各种应用系统用户进行相互通信, 可以通过通信终端享受丰富的信息资源,满足各自的需求。
- 信息高速公路的法律法规。主要是知识产权的保护、个人隐私的保护、网络的安全保 障、信息内容的社会道德规范等。
- 2. 信息化社会

人类在经历了农业化社会、工业化社会后,正在进入信息化社会。生活在信息化社会中 的人们以更快更便捷的方式获得并传递人类创造的一切文明成果。信息化社会是人类社会从 工业化阶段发展到以信息为标签的一个新阶段。信息化与工业化不同, 信息化不是关于物质 和能量的转换过程,而是关于时间和空间的转换过程。在信息化这个新阶段里,人类生存的 一切领域,在政治、商业,甚至个人生活中,都是以信息的获取、加工、传递和分配为基础。 有人对信息化社会归纳出4个基本特征: 知识的生产成为主要的生产形式; 光电和网络代替 工业时代的机械化生产; 信息技术正在取消时间和距离的概念; 信息和信息交换遍及各个地 方。在信息化社会中, 信息技术是重要的产业支柱。信息技术(Information Technology, IT) 就是以电子计算机为基础的多学科的信息处理技术。它包括电子计算机技术、卫星通信技术、 激光技术等。

3. 计算机文化

"计算机文化"一词最早出现于1981年在瑞士洛桑召开的第三次世界计算机教育会议上。 当时"计算机文化"的含义是指人们是否掌握了计算机的基本知识和某种程序设计语言。而 现在的"计算机文化"是指人类社会的生存方式因使用计算机而发生根本性变化而产生的 一种崭新的文化形态,这种崭新的文化形态可以体现为:

- 计算机理论及其技术对自然科学、社会科学的广泛渗透表现的丰富文化内涵。
- 计算机的软硬件设备作为人类所创造的物质设备丰富了人类文化的物质设备品种。
- 计算机应用介入人类社会的方方面面,从而创造和形成的科学思想、科学方法、科学 精神、价值标准等成为一种崭新的文化观念。

衡量"计算机文化"素质高低的依据通常是指在计算机方面最基本的知识和最主要的应 用能力。目前大多数计算机教育专家的意见是,最能体现"计算机文化"的知识结构和能力 素质的应该是与信息获取、信息分析与信息加工有关的基础知识和实际能力。这种能力并非 某单一学科、某单一教学方法能够培养出来的,但是计算机及计算机网络的应用是这种能力 的基础。

# 1.2 计算机中信息的表示

### 1.2.1 计算机中的数制

1. 进位计数制

日常生活中, 人们最熟悉的是十进制, 但是在计算机中会接触到二进制、八进制、十进 制和十六进制, 无论是哪种进制, 其共同之处是它们都是进位计数制。

按照一定进位方法进行计数的数制称为进位计数制, 简称进制。R 进制数的基数为 R, 能 用到的数字符号个数为 R 个, 即 0, 1, 2, ..., R-1。

2. 二进制、八进制、十六进制

计算机中经常用到二进制、八进制、十进制和十六进制,它们的基本符号如表 1-1 所示。

| 讲制   | 计数原则  | 基本符号                                           |
|------|-------|------------------------------------------------|
| 二讲制  | 逢二讲一  | 0, 1                                           |
| 八讲制  | 逢八讲一  | 0, 1, 2, 3, 4, 5, 6, 7                         |
| 十讲制  | 逢十讲一  | 0, 1, 2, 3, 4, 5, 6, 7, 8, 9                   |
| 十六讲制 | 逢十六讲一 | 0, 1, 2, 3, 4, 5, 6, 7, 8, 9, A, B, C, D, E, F |

表 1-1 几种进位计数制

注: 十六进制的数符 A~F 分别对应十进制的 10~15。

#### 1.2.2 各计数制间的相互转换

十进制数转换成 R 进制数的规则是: 整数部分"除 R 取余", 小数部分"乘 R 取整"; 而 将 R 进制数转换成十进制数的规则是"按权位展开"。

1. 十进制数转换成二进制数

(1) 整数部分。

把十进制整数转换成二进制整数采用"除2取余",即:将十进制数除以2,得到一个商 数和余数: 再将其商数除以 2, 又得到一个商数和余数; 依此类推, 直到商数等于 0 为止。每 次所得的余数(0或1)就是对应二进制数的各位数字。在最后得到二进制数时,将第一次得 到的余数作为二进制数的最低位, 最后一次得到的余数作为二进制数的最高位。

【例 1-1】将十进制整数 54 转换成二进制数。

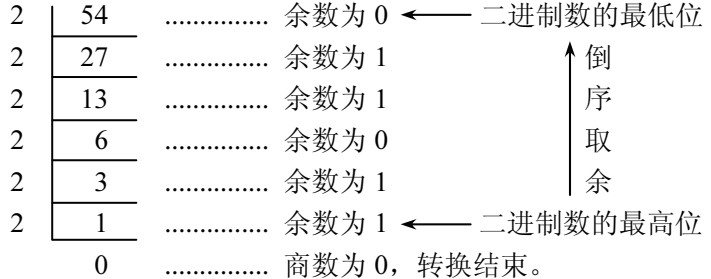

因此, 十进制数 54 的二进制数是 110110。

【例 1-2】将十进制整数 115 转换成二进制数。

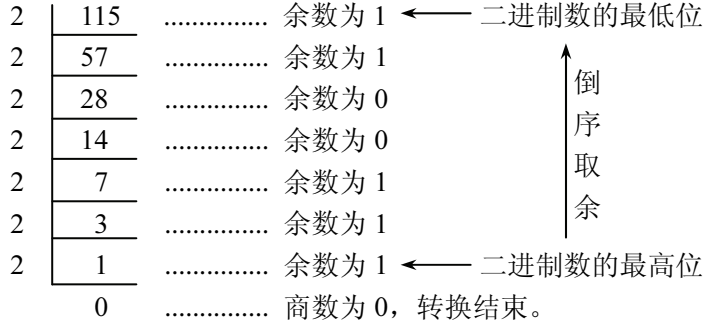

因此, 十进制数 115 的二进制数为 1110011。

(2) 小数部分。

把十进制小数转换成二进制小数的方法是"乘2取整",即对十进制小数乘2得到的数分 为整数和小数两部分,取出整数就是转换的结果;再用2乘以去掉整数后的小数部分,又得到 一个由整数和小数组成的新数,取其整数部分:如此不断重复,直到小数部分为0或达到精度 要求为止。第一次得到的整数为最高位,最后一次得到的为最低位。

【例 1-3】将十进制数 0.8125 转换成二进制数。

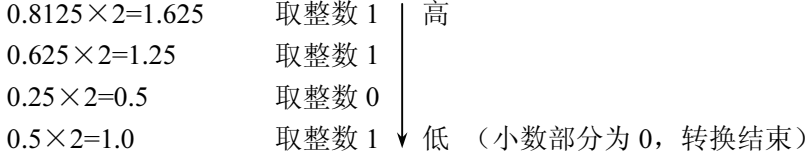

因此, 十进制数 0.8125 转换成二进制数为 0.1101。

2. 十进制数转换成八进制数

将十进制整数转换成八进制数采用"除 8 取余"。八进制数计数的原则是"逢八进一", 因此在八进制数中不可能出现数字符号8和9。

【例 1-4】将十进制数 59 转换成八进制数。

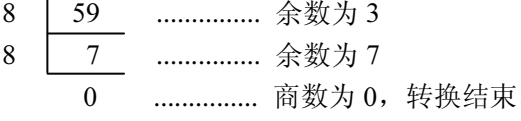

因此, 十进制数 59 转换成八进制数是 73。

【例 1-5】将十进制数 203 转换成八进制数。

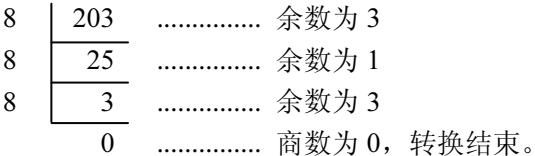

因此, 十进制数 203 转换成八进制数是 313。

3. 十进制数转换成十六进制数

将十进制整数转换成十六进制整数采用"除 16 取余"。十六进制数计数的原则是"逢十

六进一", 在十六进制数中, 用 A 表示 10, B 表示 11, C 表示 12, D 表示 13, E 表示 14, F 表示15。

【例 1-6】将十进制数 91 转换成十六进制数。

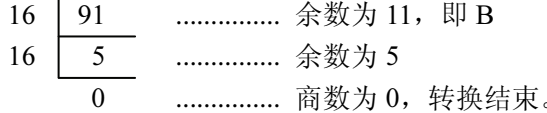

因此, 十进制数 91 转换成十六进制数是 5B。

【例 1-7】将十进制数 305 转换成十六进制数。

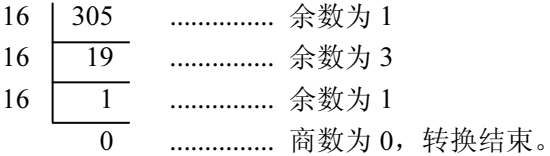

因此, 十进制数 305 转换成十六进制数是 131。

4. 将二进制数转换成八进制数与十六进制数

(1) 将二进制数转换成八进制数。

将一个二进制整数转换为八进制数的方法是: 将该二进制数从右向左每三位分成一组, 组间用逗号分隔,每一组代表一个0~7之间的数。

表 1-2 所示为二进制数与八进制数的对应关系。

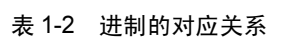

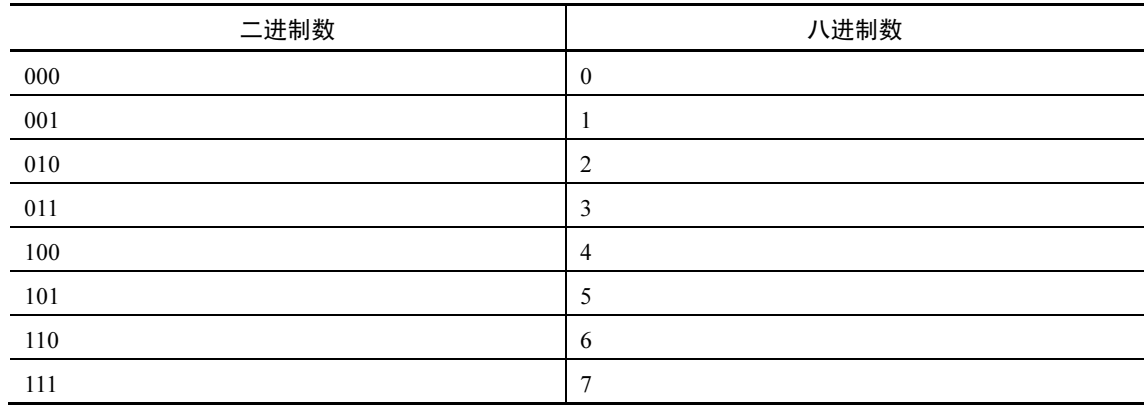

【例 1-8】将二进制数 1100101 转换成八进制数。

```
001, 100, 101
```

```
\downarrow\downarrow \downarrow
```
 $\overline{4}$  $5\overline{)}$  $\mathbf{1}$ 

因此, 二进制数 1100101 转换成八进制数是 145。

【例 1-9】将二进制数 11110100 转换成八进制数。

- 011, 110, 100
	- $\downarrow$  $\downarrow$   $\downarrow$
- $\mathfrak{Z}$ 6 4

因此, 二进制数 11110100 转换成八进制数是 364。

(2) 将二进制数转换成十六进制数。

将一个二进制整数转换为十六进制数的方法是: 将该二进制数从右向左每四位分成一组, 组间用逗号分隔, 每一组代表一个 0~9、A、B、C、D、E、F 之间的数。

表 1-3 所示为二进制数与十六进制数的对应关系。

| 二进制数 | 十六进制数    | 二进制数 | 十六进制数 |
|------|----------|------|-------|
| 0000 | $\theta$ | 1000 | 8     |
| 0001 |          | 1001 | 9     |
| 0010 | 2        | 1010 | A     |
| 0011 | 3        | 1011 | B     |
| 0100 | 4        | 1100 | C     |
| 0101 | 5        | 1101 | D     |
| 0110 | 6        | 1110 | Е     |
| 0111 | ⇁        | 1111 | F     |

表 1-3 二进制数与十六进制数的对应关系

【例 1-10】将二进制数 10111001010 转换成十六进制数。

```
0101, 1100, 1010
```

```
\perp\perp\perp\overline{5}
```

```
\overline{C}\overline{A}
```
因此, 二进制数 10111001010 转换成十六进制数是 5CA。

【例 1-11】将二进制数 1001111111111 转换成十六进制数。

1001, 1111, 1111

$$
\downarrow \qquad \downarrow \qquad \downarrow
$$

 $\mathbf{Q}$  $F$  $\rm F$ 

因此, 二进制数 1001111111111 转换成十六进制数是 9FF。

5. 二进制数、八进制数、十六进制数转换成十进制数

将 R 进制数转换成十进制数的方法是"按权位展开", 通式为:

 $(a<sub>n</sub>a<sub>n-1</sub>...a<sub>2</sub>a<sub>1</sub>a<sub>0</sub>.b<sub>1</sub>b<sub>2</sub>...b<sub>n</sub>)<sub>R</sub>=a<sub>n</sub> × R<sup>n</sup>+a<sub>n-1</sub> × R<sup>n-1</sup>+...+a<sub>2</sub> × R<sup>2</sup>+a<sub>1</sub> × R<sup>1</sup>+a<sub>0</sub> × R<sup>0</sup>+b<sub>1</sub> × R<sup>-1</sup>+b<sub>2</sub> × a<sup>n</sup>$  $R^{-2}$ +...+b<sub>n</sub> $\times R^{-n}$ 

【例 1-12】将二讲制数 110111 转换成十讲制数。

 $(110111)_2=1\times2^0+1\times2^1+1\times2^2+0\times2^3+1\times2^4+1\times2^5$ 

 $=1+2+4+0+16+32=(55)_{10}$ 

因此, 二进制数 110111 转换成十进制数为 55。

【例 1-13】将二讲制数 101010101 转换成十讲制数。

 $(101010101)_{2} = 1 \times 2^{0} + 1 \times 2^{2} + 1 \times 2^{4} + 1 \times 2^{6} + 1 \times 2^{8}$ 

```
=1+4+16+64+256=(341)_{10}
```
因此, 二进制数 101010101 转换成十进制数为 341。

【例 1-14】将八讲制数 405 转换成十讲制数。

 $(405)_{8} = 5 \times 8^{0} + 0 \times 8^{1} + 4 \times 8^{2} = 5 + 0 + 256 = (261)_{10}$ 

因此, 八进制数 405 转换成十进制数为 261。

【例 1-15】将十六讲制数 B31 转换成十讲制数。

 $(B31)_{16}=1\times16^{0}+3\times16^{1}+11\times16^{2}=1+48+2816=(2865)_{10}$ 

因此, 十六进制数 B31 转换成十进制数为 2865。

【例 1-16】将十六进制数 BCD 转换成十进制数。

 $(BCD)_{16} = 13 \times 16^{0} + 12 \times 16^{1} + 11 \times 16^{2} = 13 + 192 + 2816 = (3021)_{10}$ 

因此, 十六进制数 BCD 转换成十讲制数为 3021。

6. 二进制数的逻辑运算

逻辑运算是指对因果关系进行分析的一种运算。逻辑运算的结果并不表示数值大小,而 是表示一种逻辑概念,若成立用真或1表示,若不成立用假或0表示。二讲制数的逻辑运算有

"与"、"或"、"非"、"异或"和"同或"等,常见的是前三种。

(1) "与" 运算 (AND)。

"与"运算又称逻辑乘,用符号"?"或" \"来表示。运算规则如下:

 $0 \wedge 0 = 0$   $0 \wedge 1 = 0$   $1 \wedge 0 = 0$   $1 \wedge 1 = 1$ 

即两个参与运算的数的对应码位中有一个数为 0, 则运算结果为 0, 只有两码位对应的数都为 1, 结果才为1。

【例 1-17】求二进制数 101101 与 1010 的逻辑与运算。

101101

← 左端对齐, 若数位不等高端补 0。  $\wedge$ 001010

001000

二进制数 101101 与 1010 的逻辑与运算结果为二进制数 1000。

(2) "或" 运算 (OR)。

"或"运算又称逻辑加, 用符号"+"或"V"表示。运算规则如下:

 $0 \vee 0 = 0$   $0 \vee 1 = 1$   $1 \vee 0 = 1$   $1 \vee 1 = 1$ 

即两个参与运算的数的相应码位只要有一个数为1,则运算结果为1,只有两码位对应的数均 为0,结果才为0。

【例 1-18】求二进制数 101101 与 1010 的逻辑或运算。

101101

▽001010 <-- 左端对齐, 若数位不等高端补 0。

101111

二讲制数 101101 与 1010 的逻辑或运算结果为二讲制数 101111。

(3) "非" 运算 (NOT)。

"非"运算实现逻辑否定, 即进行求反运算, 用符号"-"表示。运算规则如下:

 $-0=1$  $-1=0$ 

注意"非"运算只是针对一个数所进行的"运算",这与前面的"与"和"或"运算不同。 【例 1-19】求二讲制数 101101 的逻辑非运算。

# $-101101$

010010

二进制数 101101 的逻辑非运算结果为二进制数 10010。

#### 1.2.3 计算机中数据的存储单位

计算机中数据和信息常用的单位有位、字节和字长。

1. 位 (hit)

计算机采用二进制, 运算器运算的是二进制数, 控制器发出的各种指令也表示成二进制 数,存储器中存放的数据和程序也是二进制数,在网络上进行数据通信时发送和接收的还是二 进制数。显然, 在计算机内部到处都是由 0 和 1 组成的数据流。

计算机中最小的数据单位是二进制的一个数位, 简称位(bit), 它可以表示两种状态: 0 和1. 计算机中最直接、最基本的操作就是对二讲制位的操作。

2. 字节 (Byte)

字节简写为 B, 为了表示人读数据中的所有字符(字母、数字和各种专用符号, 大约有 128~256个), 需要7位或8位二进制数。因此, 人们采用8位为1个字节, 1个字节由8个 二进制数位组成。

字节是表示存储空间大小的最基本的容量单位, 也被认为是计算机中最小的信息单位。8 个二进制位为一个字节。除用字节为单位表示存储容量外, 通常还用到 KB(千字节)、MB(兆 字节)、GB(千兆字节或吉字节)、TB(太字节)、PB(拍字节)、EB(艾字节)等单位来表 示存储器(内存、硬盘、软盘等)的存储容量或文件的大小。所谓存储容量指的是存储器中能 够包含的字节数。

存储容量单位之间的换算关系为:

 $1B=8bits$  $1KB=1024B$ 1MB=1024KB  $1$ GB= $1024MB$  $1TB=1024GB$ 1PB=1024TB 1EB=1024PB

3. 字长

在计算机中作为一个整体被存取、传送、处理的二进制数字符串叫做一个字或单元, 每 个字中二进制位数的长度称为字长。一个字由若干个字节组成,不同计算机系统的字长是不同 的, 常见的有8位、16位、32位、64位等, 字长越长, 计算机一次处理的信息位就越多, 精 度就越高, 字长是计算机性能的一个重要指标。

#### 1.2.4 数值的编码表示

在计算机内表示数值的时候,以最高位作为符号位,最高位为 0 表示数值为正, 为 1 表 示数值为负。表示数值可以采用不同的编码方法, 最常见的有三种: 原码、反码和补码。

1. 原码

最高位作为符号位来表示数的符号: 最高位为 0 代表正数, 最高位为 1 代表负数, 其余 各位代表数值本身的绝对值。例如:

+10 的原码是: 00001010 (最高位 0 表示该数为正)

-10 的原码是: 10001010 (最高位 1 表示该数为负)

为简化起见,这里假设用一个字节(8个二进制位)表示整数。如果用两个字节存放一个 整数, 情况是一样的, 只是把+10 表示成 00000000 00001010 而已。

+0 的原码是: 00000000

-0 的原码是: 10000000

显然,+0和-0表示的是同一个数 0,而在计算机内却有两种不同的表示。由于 0 的表示 方法不唯一,不适合计算机的运算,所以在计算机内部一般不使用原码来表示数。

2. 反码

正数的反码与原码相同, 如+10 的反码也是 00001010; 而负数的反码是原码除符号位外 (仍为1)各位取反。例如:

-10 的反码是: 11110101

+0 的反码是: 00000000

-0 的反码是: 11111111

同样, 0 的表示方法不唯一, 所以在计算机内部一般也不使用反码来表示数。

3. 补码

正数的补码与原码相同,如+10的补码同样是00001010;而负数的补码是除最高位仍为1 外, 其余各位求反, 最后再加1。例如:

-10 的原码是 10001010, 求反(除最高位外)后得到 11110101, 再加 1, 结果是 11110110。 或者说,负数的补码是其反码加1。

+0 的补码是: 00000000

-0 的补码是: 11111111

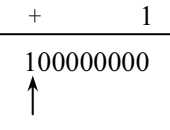

溢出, 剩下 00000000

所以,用补码形式表示数值 0 时是唯一的,都是 00000000。

现在计算机通常都是以补码的形式存放,因为采用补码形式不仅数值表示唯一,而且能 将符号位与其他位进行统一加以处理,为硬件实现提供了方便。

#### 1.2.5 信息数字化

1. 计算机中的二进制

上面已经提到,计算机内部是一个二进制的数字世界,一切信息的存取、处理和传送都是以 二进制编码形式进行的。二进制只有0和1这两个数字符号,0和1可以表示器件的两种不同的 稳定状态, 即用 0 表示低电平, 用 1 表示高电平。二进制是计算机信息表示、存储、传输的基础。 在计算机中, 对数字、文字、符号、图形、图像、声音和动画都是采用二进制来表示。计算机采 用二进制,好处是运算器电路在物理上很容易实现、运算简便、运行可靠、逻辑计算方便。

#### 2. 英文字符编码 - ASCII 码

ASCII (American Standard Code for Information Interchange) 编码是在计算机系统中使用 得最广泛的信息编码。它本为美国信息交换标准代码,现在已被国际标准化组织 ISO 认定为 国际标准。ASCII 码使用指定的 7 位或 8 位二进制数组合来表示 128 或 256 种可能的字符。标 准 ASCII 码使用 7 位二进制数来表示所有的大写和小写字母、数字 0~9、标点符号, 以及在 美式英语中使用的特殊控制字符。目前许多基于 x86 的系统都支持使用扩展(或"高") ASCII 码。扩展 ASCII 码允许将每个字符的第 8 位用于确定附加的 128 个特殊符号字符、外来语字 母和图形符号。7位 ASCII 码表如表 1-4 所示。

| 前3位<br>$b_6b_5b_4$<br>后4位<br>$B_3b_2b_1b_0$ | 000         | 001          | 010                      | 011                               | 100                        | 101          | 110          | 111          |
|---------------------------------------------|-------------|--------------|--------------------------|-----------------------------------|----------------------------|--------------|--------------|--------------|
| 0000                                        | <b>NUL</b>  | <b>DLE</b>   | <b>SP</b>                | $\boldsymbol{0}$                  | $\left(\widehat{a}\right)$ | P            | $\pmb{r}$    | p            |
| 0001                                        | SOH         | DC1          | Ţ                        | $\mathbf{1}$                      | A                          | Q            | a            | q            |
| 0010                                        | <b>STX</b>  | DC2          | ,,                       | $\sqrt{2}$                        | B                          | $\mathbb{R}$ | b            | $\bf r$      |
| 0011                                        | <b>ETX</b>  | DC3          | $\#$                     | $\mathfrak{Z}$                    | $\mathcal{C}$              | S            | $\mathbf c$  | S            |
| 0100                                        | <b>EOT</b>  | DC4          | \$                       | $\overline{4}$                    | D                          | $\mathbf T$  | d            | t            |
| 0101                                        | <b>ENQ</b>  | <b>NAK</b>   | $\%$                     | $\sqrt{5}$                        | E                          | U            | e            | u            |
| 0110                                        | ${\rm ACK}$ | <b>SYN</b>   | &                        | 6                                 | $\boldsymbol{\mathrm{F}}$  | V            | $\mathbf f$  | $\mathbf{V}$ |
| 0111                                        | <b>BEL</b>  | ETB          | $^\circ$                 | $\overline{7}$                    | G                          | W            | g            | W            |
| 1000                                        | <b>BS</b>   | CAN          |                          | $\,$ 8 $\,$                       | H                          | X            | h            | $\mathbf X$  |
| 1001                                        | HT          | EM           | λ                        | 9                                 | I                          | Y            | $\mathbf{i}$ | y            |
| 1010                                        | LF          | <b>SUB</b>   | $\ast$                   | $\ddot{\cdot}$                    | J                          | Z            |              | Z            |
| 1011                                        | ${\rm VT}$  | $_{\rm ESC}$ | $\! + \!\!\!\!$          | $\cdot$                           | K                          |              | $\mathbf k$  |              |
| 1100                                        | FF          | <b>FS</b>    | $\cdot$                  | $\,<$                             | L                          |              |              |              |
| 1101                                        | CR          | <b>GS</b>    | $\overline{\phantom{a}}$ | $\hspace{1.6cm} = \hspace{1.6cm}$ | M                          |              | m            | ļ            |
| 1110                                        | $\rm SO$    | RS           | $\bullet$                | $\,>$                             | N                          | ᠰ            | $\mathbf n$  | $\sim$       |
| 1111                                        | SI          | VS           |                          | $\overline{?}$                    | $\Omega$                   |              | $\mathbf{o}$ | Del          |

表 1-4 ASCII 码

3. BCD 码

B 为二进制, C 为 Coded (编码), D 为十进制, 故 BCD 的含义为用二进制编码十进制, 是计算机内十进制数的一种编码方法,标准为四位二进制数编码一位十进制数。表 1-5 所示为 十进制数 0~9 所对应的 BCD 码值。

表 1-5 BCD 码

| 十进制 | BCD 码 | 十进制      | BCD 码 |
|-----|-------|----------|-------|
| 0   | 0000  |          | 0101  |
|     | 0001  | $\sigma$ | 0110  |
|     | 0010  |          | 0111  |
|     | 0011  | 8        | 1000  |
|     | 0100  | 9        | 1001  |

4. 汉字编码

汉字编码是为汉字设计的一种便于输入计算机的代码。由于电子计算机现有的输入键盘 与英文打字机键盘完全兼容,因而如何输入非拉丁字母的文字(包括汉字)便成了多年来人们 研究的课题。

(1) GB 国标码。

我国制定了"中华人民共和国国家标准信息交换汉字编码", 简称国标码, 代号 GB2312-80。 该编码集中收录了汉字和图形符号7445个,其中一级汉字3755个、二级汉字3008个、图形 符号 682个。

按照 GB2312-80 的规定, 采用双 7 位编码, 高位置 1 保存在两个字节内。所有收录的汉 字及图形符号组成一个 94×94 的矩阵, 即有 94 行和 94 列。这里每一行称为一个区, 每一列 称为一个位。因此,它有94个区 (01~94),每个区内有94个位 (01~94)。区码与位码组合 在一起称为区位码,它可准确确定某一汉字或图形符号。例如,"学"字的区号为49,位号为 07. 它的区位码即为4907. 用2个字节的二讲制数表示为: 00110001 00000111。

(2) 汉字交换码。

汉字交换码是指不同的具有汉字处理功能的计算机系统之间在交换汉字信息时所使用 的代码标准。区位码无法用于汉字通信, 因为它可能与通信使用的控制码(00H~1FH, 即 0~31) 发生冲突。ISO2022 规定每个汉字的区号和位号必须分别加上 32 (即二进制数 00100000), 经过这样的处理而得。

代码称为国标交换码, 简称交换码, 因此"学"字的国标交换码计算为:

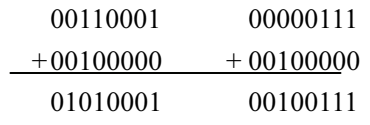

(3) 汉字机内码。

汉字机内码是汉字在信息处理系统内部最基本的表达形式, 是供计算机系统内部进行汉字 的存储、处理、传输统一使用的代码。为了与 ASCII 码相区分,将国标交换码两个字节的最高 位都置为1。这种高位为1的双字节汉字编码即为 GB2312 汉字的机内码, 简称为内码。

例如"学"字的机内码为: 11010001 10100111。

(4) 汉字的字形码。

为了将汉字在显示器或打印机上输出, 把汉字按图形符号设计成点阵图, 就得到了相应 的点阵代码, 称为汉字的字形码。例如, 汉字"你"的点阵代码如图 1-6 所示。

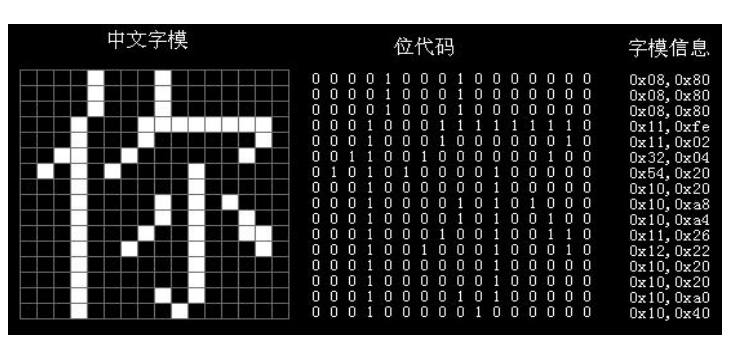

图 1-6 16×16 点阵图

### 5. 多媒体信息

多媒体一词是由英文 Multimedia 直译而来, 即能被计算机处理的多种信息媒体, 包括文本、 图形、图像、声音、动画、视频等。各种多媒体信息通常按照规定的格式存储在数据文件中。

## 1.3 计算机系统组成

一个完整的计算机系统是由硬件(Hardware)系统和软件(Software)系统两大部分组 成的。

计算机硬件是指系统中可以触摸到的设备实体, 即构成计算机的有形的物理设备, 是计 算机工作的基础,像冯 • 诺依曼计算机中提到的五大组成部件都是硬件。 硬件按照特定的方式 组织成硬件系统, 协调工作。

计算机软件是指在硬件设备上运行的各种程序和文档。如果计算机不配置任何软件, 计 算机硬件无法发挥其作用。只有硬件没有软件的计算机称为裸机。硬件与软件的关系是相互配 合共同完成其工作任务。

### 1.3.1 计算机的硬件系统

一个计算机系统的硬件逻辑上是由运算器、控制器、存储器、输入设备和输出设备五大 部分组成的,如图 1-7 所示。

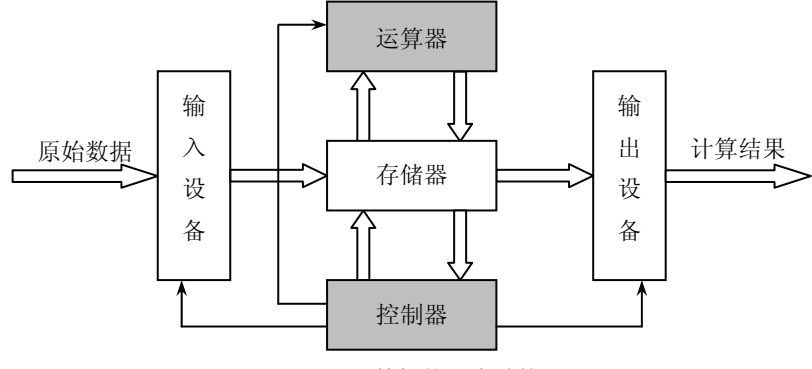

图 1-7 计算机的基本结构

1. 运算器

运算器是计算机中执行各种算术和逻辑运算操作的部件。运算器由算术逻辑单元(ALU)、 累加器、状态寄存器、通用寄存器组等组成。算术逻辑运算单元的基本功能为加、减、乘、除 四则运算,与、或、非、异或等逻辑操作,以及移位、求补等操作。计算机运行时,运算器的 操作和操作种类由控制器决定。运算器处理的数据来自存储器, 处理后的结果数据通常送回存 储器或暂时寄存在运算器中。

2. 控制器

控制器是计算机的指挥中心, 负责决定执行程序的顺序, 给出执行指令时机器各部件需 要的操作控制命令, 由程序计数器、指令寄存器、指令译码器、时序产生器和操作控制器组成, 是发布命令的"决策机构",即完成协调和指挥整个计算机系统的操作。

运算器和控制器合称为中央处理器(CPU)。

3. 存储器

存储器(Memory)是计算机系统中的记忆设备,用来存放程序和数据。计算机中的全部 信息, 包括输入的原始数据、计算机程序、中间运行结果和最终运行结果都保存在存储器中。

它根据控制器指定的位置存入和取出信息。存储器分为主存储器(或称内存储器,简称内存) 和辅助存储器(或称外存储器,简称外存)。

4. 输入设备

输入设备是用来把计算机外部的程序、数据等信息送入到计算机内部的设备。常用的输 入设备有键盘、鼠标、光笔、扫描仪、数字化仪、麦克风等。

5. 输出设备

输出设备负责将计算机的内部信息传递出来(称为输出),或在屏幕上显示,或在打印机 上打印, 或在外部存储器上存放。常用的输出设备有显示器和打印机等。

#### 1.3.2 计算机的软件系统

1. 软件的概念

软件是指计算机程序及其有关文档。程序是指"为了得到某种结果可以由计算机等具有 信息处理能力的装置执行的代码化指令序列",而文档指的是"用自然语言或者形式化语言所 编写的文字资料和图表,用来描述程序的内容、组成、设计、功能规格、开发情况、测试结果 及使用方法, 如程序设计说明书、流程图、用户手册等"。

2. 软件的分类

计算机的软件系统一般分为系统软件和应用软件两大部分。

(1)系统软件。系统软件是指负责管理、监控和维护计算机硬件和软件资源的一种软件。 系统软件用于发挥和扩大计算机的功能及用途, 提高计算机的工作效率, 方便用户的使用。系 统软件主要包括操作系统、程序设计语言及其处理程序(如汇编程序、编译程序、解释程序等)、 数据库管理系统、系统服务程序,以及故障诊断程序、调试程序、编辑程序等工具软件。

(2) 应用软件。应用软件是指利用计算机和系统软件为解决各种实际问题而编制的程序。 常见的应用软件有科学计算程序、图形与图像处理软件、自动控制程序、情报检索系统、工资 管理程序、人事管理程序、财务管理程序, 以及计算机辅助设计与制造、辅助教学软件等。

#### 1.3.3 计算机系统的层次关系

计算机系统中的硬件系统和软件系统是按照一定的层次关系进行组织的。硬件处于最内 层,然后是软件系统中的操作系统。操作系统是系统软件中的核心,它把用户和计算机硬件系 统隔离开来,用户对计算机的操作一律转化为对系统软件的操作,所有其他软件(包括系统软 件与应用软件)都必须在操作系统的支持和服务下才能运行。操作系统外是其他系统软件, 最 外层为用户程序。各层完成各层的任务, 层间定义接口。这种层次关系为软件的开发、扩充和 使用提供了强有力的手段。计算机系统的层次结构如图 1-8 所示。

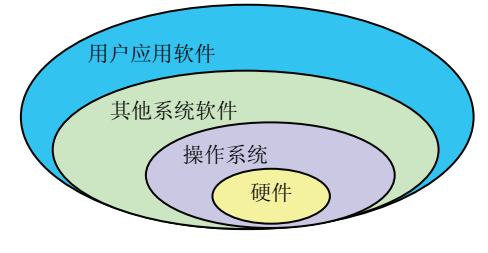

图 1-8 计算机系统的层次结构

#### 1.3.4 程序设计语言

为了让计算机解决实际问题, 使计算机按人的意图进行工作, 人们主要通过用计算机能 够"懂"得的语言和语法格式编写程序并提交计算机执行来实现。编写程序所采用的语言就是 程序设计语言。程序设计语言一般分为机器语言、汇编语言和高级语言。

1. 机器语言

机器语言是直接用二进制代码指令表达的计算机语言,指令是用 0 和 1 组成的一串代码, 它们有一定的位数,并分成若干段,各段的编码表示不同的含义,例如某台计算机字长为 16 位,即由16位二讲制数组成一条指令或其他信息。16个0和1可组成各种排列组合,通过线 路变成电信号,让计算机执行各种不同的操作。机器语言程序的优点是:程序可被机器直接执 行,不需要任何翻译,程序执行效率高:缺点是:由于机器指令数目太多,目都是二讲制代码, 所以用机器语言编写的程序难于辨认、难于记忆、难于调试、难于修改,不易移植。

计算机只能接受以二进制形式表示的机器语言, 所以任何非机器语言程序最终都要翻译 成由二讲制代码构成的机器语言程序, 机器才能执行这些程序。

2. 汇编语言

汇编语言是面向机器的程序设计语言。汇编语言是一种功能很强的程序设计语言, 也是利 用计算机所有硬件特性并能直接控制硬件的语言。使用汇编语言编写的程序机器不能直接识别, 要由一种程序将汇编语言翻译成机器语言, 这种起翻译作用的程序叫汇编程序, 汇编程序是系 统软件中的语言处理系统软件。汇编语言编译器把汇编程序翻译成机器语言的过程称为汇编。

3. 高级语言

机器语言和汇编语言都是面向机器的语言,而高级语言是面向问题的语言。高级语言与 具体的计算机硬件无关, 其表达方式接近于人们对求解过程或问题的描述方法, 容易理解、掌 握和记忆。用高级语言编写的程序的通用性和可移植性好。目前,世界上有上百种计算机高级 语言。用高级语言编写的程序通常称为源程序。计算机不能直接执行源程序。用高级语言编写 的源程序必须被翻译成二进制代码组成的机器语言后, 计算机才能执行。高级语言源程序有编 译和解释两种执行方式。

解释执行: 是对计算机程序解释一行执行一行的程序执行方式, 典型的是 BASIC 语言。 编译执行: 是将计算机程序先全部编译为低级语言后再执行的程序执行方式, 如 C 语言。

#### 1.3.5 操作系统

操作系统(Operating System, OS)是直接运行在"裸机"上的最基本的系统软件, 其他 软件都必须在操作系统的支持下才能运行。操作系统是由早期的计算机管理程序发展而来的, 目前已成为计算机系统各种资源(包括硬件资源和软件资源)的统一管理、控制、调度和监督 者,由它合理地组织计算机系统的工作流程,提供用户与操作系统之间的软件接口。其主要功 能如下:

- 进程管理(即处理机管理): 在多用户、多任务的环境下, 主要是对 CPU 进行资源的 分配调度, 有效地组织多个作业同时运行。
- 存储管理:主要是管理内存资源,合理地为程序的运行分配内存空间。
- 文件管理: 有效支持文件的存储、检索和修改等操作, 解决文件的共享、保密与保护 问题。

● 设备管理: 负责外部设备的分配、启动和故障处理, 让用户方便地使用外设。

● 作业管理: 提供使用系统的良好环境, 使用户能有效地组织自己的工作流程。

操作系统可以增强系统的处理能力, 使系统资源得到有效利用, 为应用软件的运行提供 支撑环境, 计用户方便地使用计算机。操作系统是最底层的系统软件, 是计算机软件的核心和 基础。所有其他软件(包括系统软件和应用软件)都必须在它的支持和服务下运行。

操作系统可分为单用户操作系统、批处理操作系统、分时操作系统、实时操作系统、网 络操作系统、分布式操作系统6种类型。

## 1.4 微型计算机基本配置

人们所见到的微机产品是一个涉及多生产厂家的产品。一般来说,计算机的品牌是最后 组装企业的品牌, 如联想、方正、戴尔。它们的许多关键部件都是采购于其他专业生产厂家。 与我们自己组装微机不同的是品牌机的配件质量、配件间的匹配、配件间的磨合(计算机业称 为老化)都经过专业技术人员的设计、把关和处理。品牌机有相对完善的售后服务。但就微机 的性价比而言, 自己组装计算机的性价比要高得多。

#### 1.4.1 微型计算机的硬件配置

一台微型计算机的硬件系统主要由中央处理器(CPU)、主版、机箱、存储器、输入设备 和输出设备组成, 如图 1-9 所示。

笔记本电脑由于体积很小,携带非常方便,越来越受到用户的喜爱。其形状很像一个笔 记本, 如图 1-10 所示。

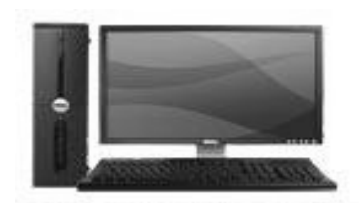

图 1-9 个人电脑

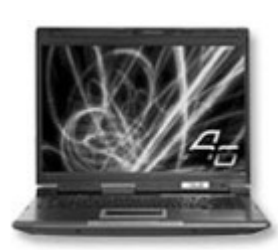

图 1-10 笔记本电脑

1. 中央处理器 -- CPU

CPU 是 Central Processing Unit 的缩写, 又称为微处理器。CPU 主要由运算器和控制器组 成, 是微型计算机硬件系统中的核心部件。计算机所发生的全部动作都受 CPU 的控制, CPU 品质的高低通常决定了一台计算机的档次。

CPU性能的主要参数包括字长、主频、外频、缓存、接口、工作电压等几方面。

- 主频: 也叫时钟频率, 单位是 MHz, 用来表示 CPU 的运算速度。主频是衡量 CPU 性能的一个重要指标, 但不代表 CPU 的整体性能。Core i5-650 的主频可达 3.2GHz。
- 外频: 是 CPU 的基准频率, 单位是 MHz。目前 Core i5-650 CPU 的外频已达到 733MHz 以上。CPU的工作主频是通过倍频系数乘以外频得到的。
- 字长: CPU 在单位时间内(同一时间)能一次处理的二讲制数的位数叫字长。目前, 微型计算机主要使用 64 位机。

#### 22 大学计算机基础教程 (Windows 7+Office 2010)

● 缓存: 缓存是可以进行高速存取的存储器, 又称 Cache, 用于内存和 CPU 之间的数 据交换。缓存大小也是 CPU 的重要指标之一。

世界上生产 CPU 芯片的公司主要有 Intel、AMD 和 VIA 等。Intel 公司是目前世界上最大 的 CPU 芯片制造商, AMD 是唯一能与 Intel 竞争的 CPU 生产厂家。

Intel 公司的 Core i5 系列产品外形如图 1-11 所示。AMD 公司的产品主要有 AMD A10-6800K、AMD A8-5600K 和 AMD 速龙 II X4 等。

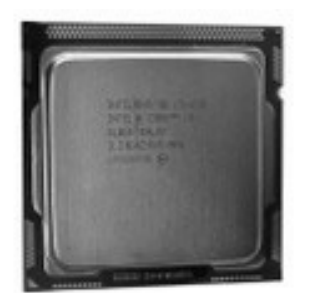

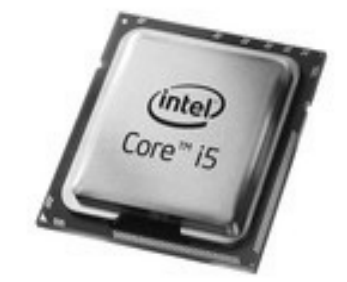

图 1-11 Intel 生产的 Core i5 系列芯片

由我国科研人员自主硬性研发的、具有自主知识产权的通用 CPU "龙芯 1 号"于 2002 年 9 月问世, 其指令系统采用 MIPSIII 32 位指令兼容模式, 当时最高主频达 266MHz, 相当于 Pentium II。而"龙芯2号"也已于2003年底进入测试阶段, 其采用 64 位总线, 7~10 级流水 线结构,性能超过 Pentium II。龙芯 3A 是首款国产商用 4 核处理器, 其工作频率为 900MHz~ 1GHz。龙芯 3A 的峰值计算能力达到 16GFLOPS。龙芯 3B 是首款国产商用 8 核处理器,主频 达到1GHz, 支持向量运算加速, 峰值计算能力达到128GFLOPS, 具有很高的性能功耗比。

2. 主板

主板, 又叫主机板 (mainboard)、系统板 (systemboard) 和母板 (motherboard), 安装在 机箱内,是微机最基本的也是最重要的部件之一。主板一般为矩形电路板,上面安装了组成计 算机的主要电路系统, 一般有 BIOS 芯片、I/O 控制芯片、键盘和面板控制开关接口、指示灯 插接件、扩充插槽、主板及插卡的直流电源供电接插件等元件,如图 1-12 所示。

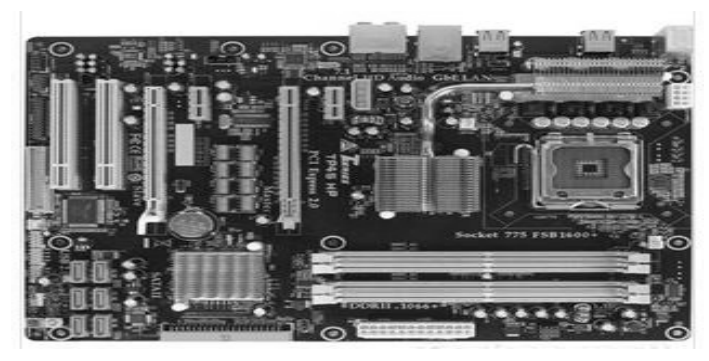

图 1-12 主板外形图

### 3. 内存储器

内存储器简称内存(又称主存),通常安装在主板上。内存与运算器和控制器直接相连, 能与 CPU 直接交换信息, 其存取速度极快。在计算机中, 通常把 CPU 和内存储器的组合称为

主机。内存分为随机存储器(RAM)和只读存储器(ROM)两部分。

RAM (Random Access Memory) 的存储单元可以进行读写操作。目前有静态随机存储器 (SRAM) 和动态随机存储器 (DRAM)。SRAM 的读写速度快, 但价格高昂, 主要用于高速 缓存存储器 (Cache)。DRAM 相对于 SRAM 而言, 读写速度较慢, 价格较低廉, 因而用作大 容量存储器。

ROM (Read Only Memory) 是一种只能读出不能写入的存储器, 其中的信息被永久地写 入,不受断电的影响,即在关掉计算机的电源后,ROM中的信息也不会丢失。因此,它常用 于永久地存放一些系统重要而且是固定的程序和数据。

为了提高速度并扩大容量, 内存必须以独立的封装形式出现, 这就是"内存条"概念。 内存条的外形如图 1-13 和图 1-14 所示。衡量内存条性能的最主要指标是内存速度和内存容 量。其中单条内存容量一般为 2GB、4GB 或 8GB。内存条类型主要有 DDR2 和 DDR3。目 前市场上的主流是 DDR3 系列产品, 主流品牌有 Kingston 公司的 DDR3 1600 和威刚公司的 DDR3 1600.

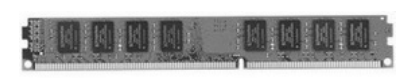

图 1-13 Kingston 内存条

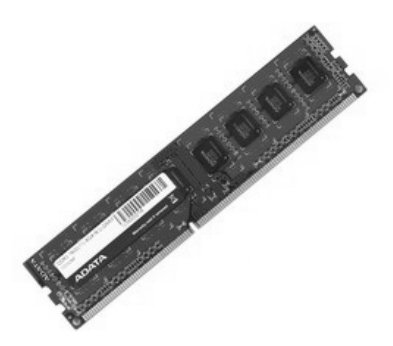

图 1-14 威刚内存条

4. 外存储器

微型计算机中常用的外存储器有软盘、硬盘、光盘、优盘、移动硬盘、磁带等。 (1) 软盘。

软盘是个人计算机中最早使用的可移动介质。软盘的读写是通过软盘驱动器完成的。软 盘驱动器能接收可移动式软盘, 常用的是容量为 1.44MB 的 3.5 英寸软盘。软盘和软盘驱动器 的外形如图 1-15 和图 1-16 所示。3.5 英寸的软盘驱动器一直是小型和微型计算机的必备外存 储器,但随着优盘的普及,软盘已逐渐淡出市场。

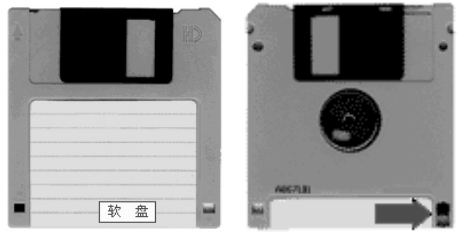

图 1-15 软盘的正面与背面

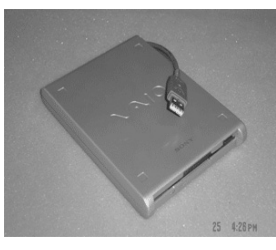

图 1-16 软盘驱动器

(2) 硬盘。

硬盘存储容量大,比软盘存取速度快,是计算机的主要存储媒介之一,由一个或多个铝

制或玻璃制的碟片组成,这些碟片外覆盖有铁磁性材料。绝大多数硬盘都是固定硬盘,被永久 性地密封固定在硬盘驱动器中。

硬盘的主要技术参数包括单碟容量、转速、接口类型等。目前常见的硬盘产品中单碟容 量可达 500GB、1000GB、2000GB 和 3000GB,主流的转速为 7200rpm,接口类型为 SATA 3.0。

市场上品牌硬盘有西捷 (Seagate)、西部数据 (Western Digital, WD) 和 HGST 等。硬盘 外形如图 1-17 所示。

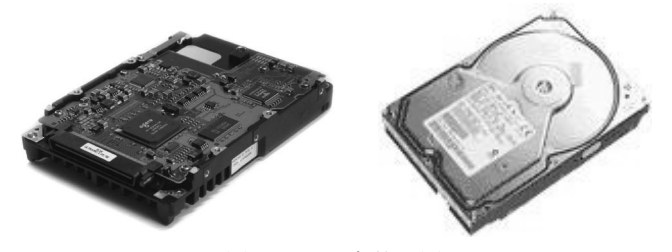

图 1-17 硬盘外形图

(3) 光盘、光盘驱动器与刻录机。

1) 光盘。

光盘(Optical Disk)是一种利用激光技术存储信息的装置。目前计算机系统常用的光盘 有三类: 只读型光盘、一次写入型光盘和可抹型(可擦写型)光盘。

- 只读型光盘 (Compact Disk-Read Only Memory, CD-ROM): 是一种小型光盘只读存 储器。它的特点是只能写一次,而且是在制造时由厂家用冲压设备把信息写入的。写 好后信息将永久保存在光盘上, 用户只能读取, 不能修改和写入。其容量为 700MB 左右。
- 一次写入型光盘(Write Once Read Memory, WO): 可由用户写入数据, 但只能写一 次,写入后不能擦除修改。
- 可抹型光盘: 有磁光盘与相变型两种。可擦写光盘可反复使用, 保存时间长, 具有可 擦性、高容量和随机存取等优点,但速度较慢,一次投资较高。

现在使用数字化视频光盘(Digital Video Disk, DVD)作大容量存储器的也越来越多, 一 张可写入 DVD (DVD Recordable, DVD-R) 盘片的容量约在 4.7GB 左右, 可容纳数张 CD 盘 片存储的信息。目前已有双倍存储密度的 DVD 光盘面世, 其容量为普通 DVD 盘片存储容量 的2倍左右。

作为继 DVD 之后的下一代光盘格式之一的蓝光光碟(Blue-ray Disc, BD) 常用于存储高 品质的影音以及高容量的数据存储。蓝光光碟是采用波长 405 纳米 (nm) 的蓝色激光光束来 讲行读写操作, 一个单层的蓝光光碟的容量为 25GB。

- 2) 光盘驱动器。
- CD-ROM 驱动器: 对于不同类型的光盘盘片, 所使用的读写驱动器也有所不同。普 通 CD-ROM 盘片一般采用 CD-ROM 驱动器来读取其中存储的数据。CD-ROM 驱动 器只能从光盘上读取信息,不能写入,要将信息写入光盘,必须使用光盘刻录机(CD Writer)。CD-ROM 驱动器的主要性能指标有速度和数据传输率等。CD-ROM 光驱最 初的速度为 150KB/s, 这个速度为"单速"。以后迅速发展为多倍速, 目前速度常见 的为 52X。CD-ROM 光盘和光盘驱动器的外形如图 1-18 所示。

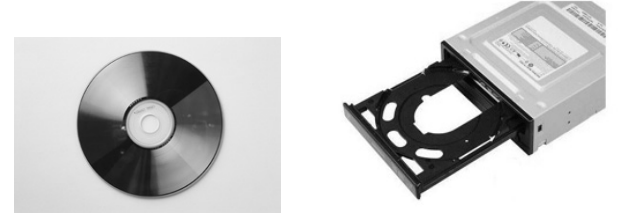

图 1-18 CD-ROM 光盘和光盘驱动器外形图

- DVD-ROM 驱动器: 要读取 DVD 盘片中存储的信息, 则要求使用 DVD-ROM 驱动器, 这是因为其存储介质和数据的存储格式与 CD 盘片不一样。DVD 光盘驱动器外形与 CD-ROM 光盘驱动器外形类似, 市场上的主要品牌有华硕、三星、先锋等。
- BD-ROM 驱动器:蓝光光驱,既能读取蓝光光盘,又能向下兼容 DVD、VCD、CD 等格式。市场上的主要品牌为索尼、华硕和明基等。

用 DVD 驱动器也可以读取 CD 盘片中存储的数据。要将数据写入到 DVD 盘片中, 要由 专门的 DVD 刻录机来完成。另外有一种集 CD 盘片的读写、DVD 盘片的读取功能于一体的新 型光盘驱动器, 被称为"康宝(Combo)", 可读取 CD、DVD 盘片中的信息, 还可用来刻录 CD 盘片。还有一种既能读取 CD、DVD 和 BD 盘片中的信息,又能刻录 DVD 盘片的光盘驱 动器,被称为蓝光康宝。

3) 刻录机。

刻录机能方便地将计算机中的资料制作成光盘, 以利于保存。刻录机分为 CD 刻录机、 DVD 刻录机和蓝光刻录机。目前市面上的 CD 刻录机只有一种类型, 不存在规格兼容性问题。 DVD 刻录机的规格尚未统一, 常见的有 DVD-RAM、DVD-RW、DVD+RW 三种规格。刻录 机外形与相应的光盘驱动器类似, 主流品牌产品有索尼、明基、华硕等。

(4) 优盘。

优盘(OnlyDisk,也称U盘)是一种基于USB接口的无需驱动器的微型高容量移动存储 设备, 它以闪存作为存储介质(故也可称为闪存盘), 通过 USB 接口与主机进行数据传输。优 盘可用于存储任何格式的数据文件和在计算机间方便地交换数据,它是目前流行的一种外形小 巧、携带方便、能移动使用的移动存储产品。优盘的容量从 2GB 到 256GB 可选, 采用 USB 接口,可与主机进行热拔插操作,接口类型包括 USB 2.0 和 USB 3.0 两种。USB 3.0 的传输速 度快于 USB 2.0。使用优盘需要安装其专用的驱动程序, 目前 Windows 2000 以上的版本都包 含了常见品牌 U 盘的驱动程序, 系统可以自动识别并进行安装。优盘没有机械读写装置, 避 免了移动硬盘容易碰伤、跌落等原因造成的损坏。从安全上讲, 它具有写保护, 部分款式优盘 具有加密等功能, 令用户使用更具个性化。优盘外形如图 1-19 所示。

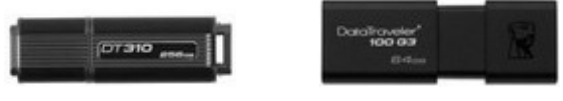

图 1-19 优盘外形图

(5) MP3 播放器。

MP3 是一种音频压缩技术,用 MP3 形式存储的音乐叫做 MP3 音乐,能播放 MP3 音乐的 机器就叫做 MP3 播放器。现在的 MP3 播放器除支持 MP3 文件外,还能支持其他一些音乐文 件格式, 如 WMA 等。它通常包括声音处理芯片、存储器、显示器和耳机。MP3 外形如图 1-20 26 大学计算机基础教程 (Windows 7+Office 2010)

所示。市场上常见的品牌有三星、索尼、爱国者等。

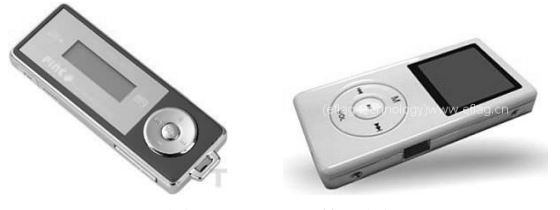

图 1-20 MP3 外形图

(6) MP4 播放器。

MP4播放器是一个能够播放 MPEG-4 文件的设备, 它可以叫做 PVP (Personal Video Player, 个人视频播放器), 也可以叫做 PMP (Portable Media Player, 便携式媒体播放器)。现在对 MP4 播放器的功能没有具体界定, 虽然不少厂商都将它定义为多媒体影音播放器, 但它除了观看电 影的基本功能外还支持音乐播放和图片浏览, 甚至部分产品还可以上网, 并且由于其体积小巧、 便于携带,因此越来越受到人们的青睐。MP4 外形如图 1-21 所示。市场上比较知名的品牌有爱 可视、爱国者、苹果等,其中法国厂商爱可视于2002年生产出了全球第一款硬盘 MP4 播放器。

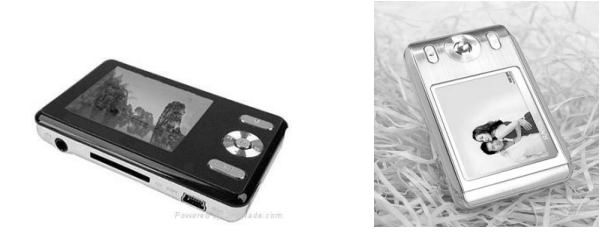

图 1-21 MP4 外形图

(7) 数码伴侣。

数码伴侣其实就是大容量的便携式数码照片存储器,并且在存储的过程中无需计算机支 持,可以直接与数码相机连接进行数据的传输与存储,也可以作为移动硬盘使用。数码伴侣外 形如图 1-22 所示。市场上产见的品牌有爱国者、力杰、驰能、清华紫光等。

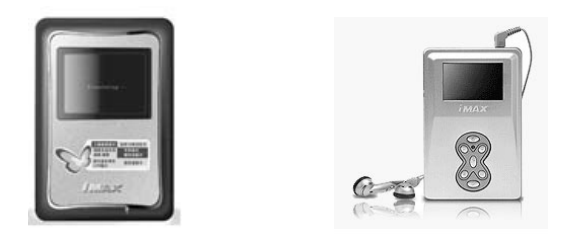

图 1-22 数码伴侣外形图

5. 机箱

机箱从表面上看是主机的外壳, 但从机箱所起的作用来看, 可以说它是主机的骨架, 机 箱一般包括外壳、支架、面板上的各种开关、指示灯等。外壳用钢板和塑料结合制成, 硬度高, 主要起保护机箱内部元件的作用: 支架主要用于固定主板、电源和各种驱动器。机箱从其形式 上常见的有两大类: 立式(塔式)和卧式。立式又有大立式与小立式之分, 卧式有大、小、厚、 扁(薄)的区别。不论什么形式, 其构成基本是一致的, 外表看到的构件是薄铁板等硬质材料

压制成的外壳、面板和背板, 面板上有电源开关、复位开关等基本功能键, 还有由电源灯、硬 盘灯等组成的状态显示板,用于表明微机的运行状态,此外还可以看到商标以及软(光)驱的 入口、栅条状的通风口等。背板上可以看到许多由活动铁条遮挡的槽口以及通风口等, 主机与 外电源、输入/输出设备连接的线缆多从背板的槽口接入。机箱外形如图 1-23 所示。

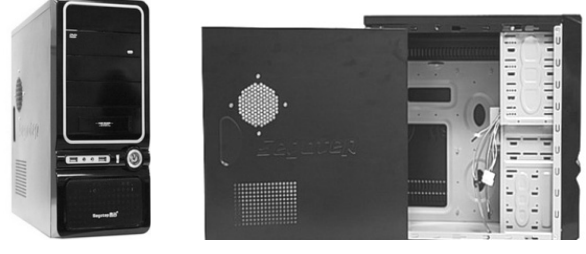

图 1-23 机箱外形图

6. 输入设备

输入设备负责将外面的信息送入计算机中。微机中常用的输入设备包括: 键盘、鼠标、 触摸屏、麦克风、光笔、扫描仪和数码相机等。随着多媒体技术的发展, 新的输入设备层出不 穷, 如语音输入设备、手写输入设备等。

(1) 键盘。键盘是最常用的输入设备之一, 由一组开关矩阵组成, 包括数字键、字母键、 符号键、功能键、控制键等。每一个按键在计算机中都有它唯一的代码。当按下某个键时, 键 盘接口将该键的二进制代码送入计算机主机中,并将按键字符显示在显示器上。当快速大量输 入字符, 主机来不及处理时, 先将这些字符的代码送往内存的键

盘缓冲区, 然后再从该缓冲区中取出进行分析处理。键盘接口电 路多采用单片微处理器,由它控制整个键盘的工作,如上电时对 键盘的自检、键盘扫描、按键代码的产生、发送及与主机的通讯 等。键盘外形如图 1-24 所示。

(2) 鼠标器。鼠标器(Mouse) 简称鼠标, 是一种手持式屏

图 1-24 键盘外形图

幕坐标定位设备, 它是适应菜单操作的软件和图形处理环境而出现的一种输入设备, 特别是在 现今流行的 Windows 图形操作系统环境下应用鼠标器方便快捷。按照连接方式不同可分为有线 鼠标和无线鼠标, 按照接口不同可分为 USB 接口鼠标、PS/2 接口鼠标和 USB+PS/2 双接口鼠标, 按照工作方式不同可分为机械鼠标、光电鼠标、激光鼠标、蓝影鼠标等。近年来又出现了如游 戏棒、跟踪球等新式鼠标。鼠标外形如图 1-25 所示。

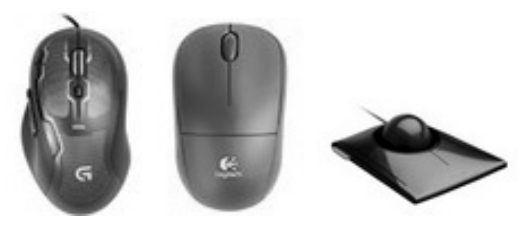

图 1-25 鼠标外形图

(3) 触摸屏。触摸屏是一种先进的输入设备,使用方便。用户通过手指触摸屏幕来选择 相应的菜单项,即可操作计算机。触摸屏是一种覆盖了一层塑料的特殊显示屏, 在塑料层后是 不可见的红外线光束。触摸屏主要在公共信息查询系统中广泛使用,如百货商店、信息中心、 28 大学计算机基础教程 (Windows 7+Office 2010)

#### 学校、酒店、饭店等场所。

(4) 扫描仪。扫描仪是一种能捕获图像并将之转换成计算机可以显示、编辑、存储和输 出的信息的数字化输入设备。照片、文本页面、图纸、美术图画、照相底片、菲林软片, 甚至 是纺织品、标牌面板、印制板样品等三维对象都可作为扫描对象, 其原始的线条、图形、文字、 照片、平面实物都将被提取和转换成可以编辑和存储的数据。扫描仪外形如图 1-26 所示。

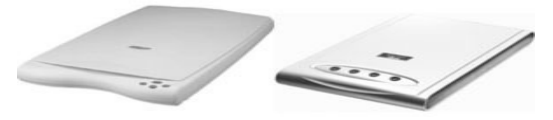

图 1-26 扫描仪外形图

扫描仪经常和 OCR 联系在一起, OCR 是"光学字符识别"的意思。没有 OCR 的时候, 扫描进来的所有东西(包括文字在内)都以图形格式存储,不能对其中包含的单个文字进行编 辑。但在采用了 OCR 以后, 系统可以实时分辨出单个文字, 并以纯文本格式保存下来, 以后 便可像普通文档那样进行编辑了。市场上的扫描仪有 EPP、SCSI 和 USB 三种接口。USB 接口 的扫描仪使用非常广泛。

(5) 数码相机。数码相机产生于20世纪50年代, 是一种电子成像技术产品。通过数码 相机拍摄的照片被直接保存为图片文件,可直接在计算机中观看,也可通过打印机输出,可以 方便地进行后期处理和保存。随着数码技术的发展, 数码相机拍摄的图像画面质量已经非常接 近传统相机。目前市场上的数码相机可分为家用和专业两类,家用数码相机具有功能实用、体 积小巧、价格适中等特点,专业数码相机是为了满足用户的较高要求而设计的,价格一般较贵, 用户可以根据自己的实际情况进行选购。数码相机外形如图 1-27 所示。

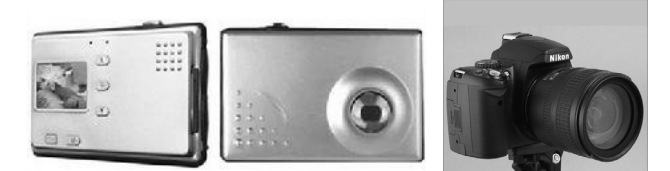

图 1-27 数码相机外形图

衡量数码相机性能的指标一般包括像素、镜头性能、变焦倍数等,目前市场上流行的数 码相机品牌有索尼、佳能、奥林巴斯、三星等。

(6) 数码摄像机。数码摄像机又称 DV, 是一种可以拍摄动态视频的数码产品。早期的 数码摄像机一般采用 Mini 磁带, 随着数码技术的发展, 现在的主流数码摄像机一般将拍摄的 视频直接以文件形式保存在 DVD 光盘或硬盘上。数码摄像机也分为家用和专业两类, 家用数 码摄像机具有功能实用、体积小巧、操作简便、价格适中等特点,专业数码摄像机一般价格较 贵,能满足用户的较高要求。数码摄像机外形如图 1-28 所示。市场上常见的数码摄像机品牌 有索尼、松下、JVC等。

(7) 摄像头。

摄像头作为一种常见的视频输入设备,被广泛地运用于视频会议、远程医疗、实时监控 等方面。由于其具有价格低的特点,现在的应用非常广泛。目前市场上常见的摄像头品牌繁多, 外形各异,用户可以根据自己的喜好选择。摄像头外形如图 1-29 所示。

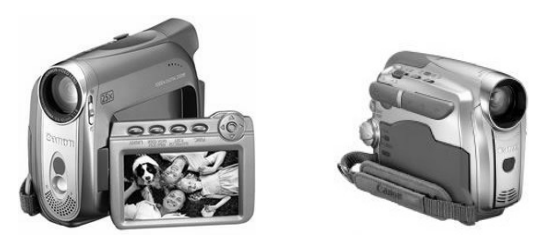

图 1-28 数码摄像机外形图

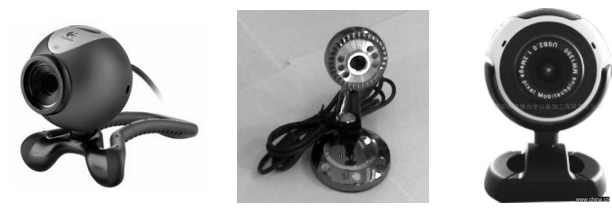

图 1-29 摄像头外形图

7. 输出设备

输出设备是对计算机中用于数据输出的所有部件的总称,包括显示器、打印机、音箱、 绘图仪等。

(1) 显示器。显示器(Display) 是计算机必备的输出设备, 常用的有阴极射线管显示器、 液晶显示器、LED 显示器、3D 显示器和等离子显示器。其中液晶显示器是当前微机的主流显 示器,其因功耗小、无辐射等多种优点越来越受到用户的青睐。显示器外形如图 1-30 所示。

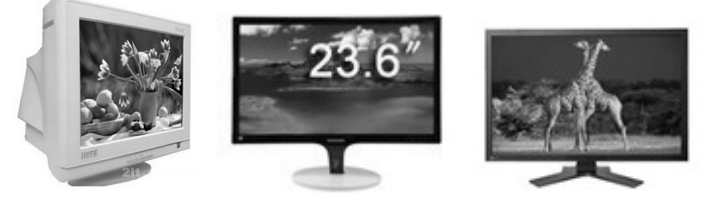

图 1-30 CRT 显示器、液晶显示器和等离子显示器

显示器屏幕上所显示的字符或图形是由一个个像素(Pixel)组成的。像素的大小直接影 响显示的效果,像素越小, 显示结果越细致。假设一个屏幕水平方向可排列1920个像素, 垂 直方向可排列1080个像素,则称该显示器的分辨率为1920×1080。显示器分辨率越高,其清 晰度越高,显示效果越好。

(2) 打印机。打印机是计算机系统的主要输出设备之一, 它将计算机的运算结果或中间 结果以人所能识别的数字、字母、符号和图形等依照规定的格式印在纸上。打印机的种类很多, 按打印元件对纸是否有击打动作分为击打式打印机和非击打式打印机;按打印字符结构分为全 形字打印机和点阵字符打印机; 按一行字在纸上形成的方式分为串式打印机和行式打印机; 按 所采用的技术分为针式、柱形、球形、喷墨式、热敏式、激光式、静电式、磁式、发光二极管 式等打印机。

针式打印机打印的字符和图形是以点阵的形式构成的。它的打印头由若干根打印针和驱 动电磁铁组成。打印时使相应的针头接触色带击打纸面来完成。目前使用较多的是24针打印 机。针式打印机的主要特点是价格便宜、使用方便,但打印速度较慢、噪音大。

激光打印机(如图 1-31 所示)是激光技术和电子照相技术的复合产物。激光打印机的技 术来源于复印机,但复印机的光源是用灯光,而激光打印机用的是激光。由于激光光束能聚焦 成很细的光点,因此激光打印机能输出分辨率很高且色彩很好的图形。激光打印机正以速度快、 分辨率高、无噪音等优势逐步讲入微机外设市场, 但价格稍高。

喷墨打印机(如图 1-32 所示)是直接将墨水喷到纸上来实现打印。喷墨打印机价格低廉、 打印效果较好,很受用户欢迎,但喷墨打印机使用的纸张要求较高,墨盒消耗较快。

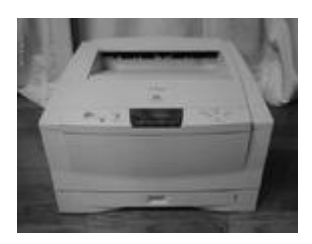

图 1-31 激光打印机

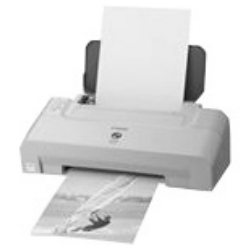

图 1-32 喷墨打印机

(3) 绘图仪。绘图仪是能按照人们的要求自动绘制图形的设备。它可将计算机的输出 信息以图形的形式输出,主要可绘制各种管理图表、统计图、大地测量图、建筑设计图、电 路布线图、各种机械图、计算机辅助设计图等。最常用的是 X-Y 绘图仪。现代的绘图仪已

具有智能化的功能, 它自身带有微处理器, 可以使用绘图命 令, 具有直线和字符演算处理以及自检测等功能。绘图仪一 般还可选配多种与计算机连接的标准接口。绘图仪外形如图 1-33 所示。

(4) 音箱。音箱是将音频信号还原成声音信号的一种装 置, 包括箱体、喇叭单元、分频器、吸音材料4部分。按照发 声原理及内部结构不同,音箱可分为倒相式、密闭式、平板式、

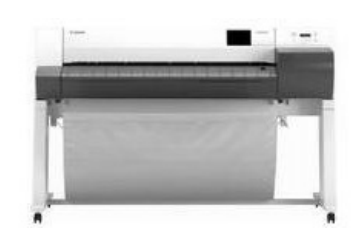

图 1-33 绘图仪

号角式、迷宫式等几种类型,其中最主要的形式是密闭式和倒相式。音箱外形如图 1-34 所示。

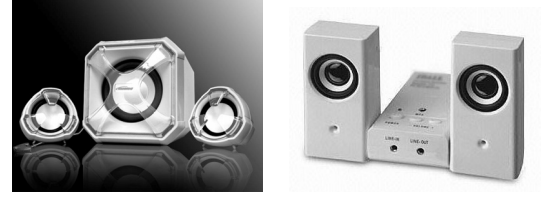

图 1-34 音箱外形图

#### 1.4.2 微型计算机的软件配置

微型计算机可配置的软件种类丰富。操作系统是必备的软件,目前最普遍使用的是微软 公司推出的 Windows 操作系统。办公自动化是微型计算机一项最基础的应用, 办公自动化软 件中使用最普遍的是微软公司的 Microsoft Office 套件。同时, 为了针对用户不同的学习、T. 作、娱乐的需要, 微型机上还可以安装各类专门性软件。

除此之外,为了更方便、更快捷地操作计算机,充分发挥计算机的功能,往往要用到另 外一类软件——工具软件。工具软件种类繁多,很多工具软件的功能和操作都很类似,实现同 一种功能的软件可能就有几十种。按照用途一般可分为文本工具类、图形图像工具类、多媒体 工具类、压缩工具类、磁盘光盘工具类、网络应用工具类、系统安全工具类、翻译汉化工具类、 系统工具类等。这些工具软件一般体积较小,功能相对单一,且多数为共享软件和免费软件, 可在一些官方网站或普通网站上下载。

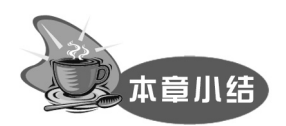

本章主要介绍了计算机的产生、发展及应用, 重点阐述了计算机中信息的表示方法, 另 外还介绍了计算机系统的组成。

自第一台计算机 ENIAC 问世以来, 计算机的发展经历了从电子管计算机时代、晶体管计 算机时代、集成电路计算机时代、超大规模集成电路计算机时代到智能计算机时代共5个阶段。

计算机中常用的数由二进制、八进制、十进制和十六进制来表示, 其中十进制数转换成 R 进制数采用的方法是"除R取整", R 进制数转换成十进制数的方法是"按权位展开"。

ASCII 码是在计算机系统中使用得最广泛的信息编码, 在我国, 汉字编码主要是采用 GB 国标码。

计算机系统由硬件系统和软件系统两部分组成,其中软件系统又分系统软件和应用软件 两大部分,硬件系统则由运算器、控制器、存储器、输入设备和输出设备五大部分组成。